## **Contents**

|     | About The Author                         | 8  |
|-----|------------------------------------------|----|
|     | Introduction                             | 9  |
| 1   | Opening Numbers                          | 10 |
| 1.1 | Choosing The Right Template For The Job  | 10 |
| 1.2 | Exploring the Personal Finance Templates | 11 |
| 2   | Overview of the Numbers Interface        | 12 |
| 2.1 | The Number's Interface                   | 12 |
| 2.2 | The Tool Bar                             | 12 |
| 2.3 | Customising the Tool Bar                 | 15 |
| 2.4 | The Format Bar                           | 16 |
| 2.5 | The Sheets Pane                          | 16 |
| 2.6 | Styles Pane                              | 17 |
| 2.7 | The Inspector                            | 17 |
| 2.8 | Text and Graphics                        | 28 |
| 2.9 | The Media Browser                        | 28 |

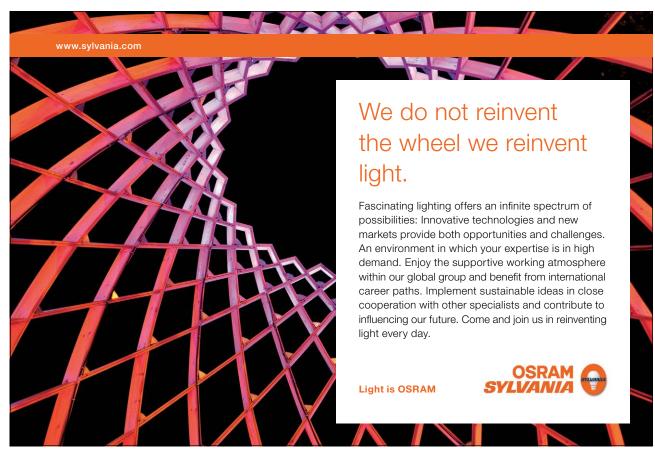

Download free eBooks at bookboon.com

| 3   | Adjusting Images                        | 31 |
|-----|-----------------------------------------|----|
| 3.1 | Framing Images                          | 31 |
| 4   | Working With Sheets                     | 32 |
| 4.1 | Renaming And Adding Sheets              | 32 |
| 4.2 | Organising the Sheet Pane               | 32 |
| 5   | Working With Tables                     | 33 |
| 5.1 | The Anatomy Of A Table                  | 33 |
| 5.2 | Formatting A Table                      | 34 |
| 6   | Cell Formats                            | 35 |
| 6.1 | Manually Formatting Cell                | 36 |
| 6.2 | Navigating from Cell to Cell            | 37 |
| 6.3 | Series                                  | 37 |
| 6.4 | Customised Series Data                  | 37 |
| 6.5 | Sorting Data In A Table                 | 38 |
| 6.6 | Organising Data With Categories         | 39 |
| 6.6 | Using Checkboxes, Steppers, and Sliders | 41 |
| 6.7 | Freezing Header Rows And Columns        | 42 |

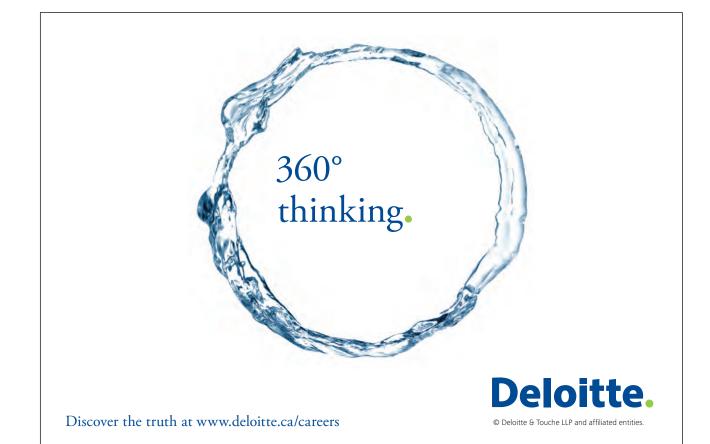

| 7    | Importing Data                                     | 43 |
|------|----------------------------------------------------|----|
| 7.1  | Importing Excel Spreadsheets                       | 43 |
| 7.2  | Using Address Book Cards                           | 43 |
| 8    | Calculations                                       | 45 |
| 8.1  | Formula Editor                                     | 45 |
| 8.2  | Operators                                          | 46 |
| 8.3  | Functions                                          | 47 |
| 8.4  | Performing Calculations With Variables             | 49 |
| 8.5  | Referencing Multiple Sheets And Tables             | 50 |
| 8.6  | Referencing Data; Relative and Absolute References | 50 |
| 9    | Design Formatting                                  | 53 |
| 9.1  | Using Table Styles                                 | 53 |
| 9.2  | Modifying and Saving Table Styles                  | 53 |
| 9.3  | Print Setup                                        | 54 |
| 10   | Charts                                             | 55 |
| 10.1 | Column And Stacked Column Charts                   | 55 |
| 10.2 | Bar And Stacked Bar Charts                         | 56 |
| 10.3 | Pie Charts                                         | 56 |
| 10.4 | Line Charts                                        | 57 |

SIMPLY CLEVER ŠKODA

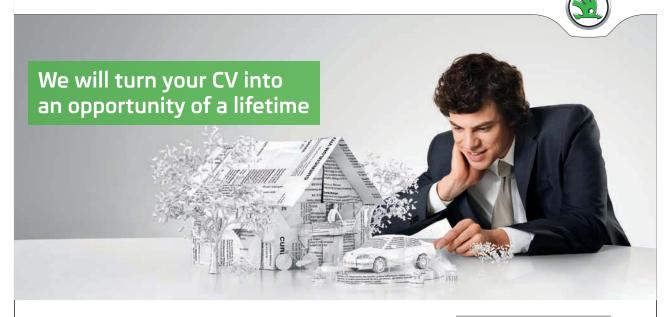

Do you like cars? Would you like to be a part of a successful brand? We will appreciate and reward both your enthusiasm and talent. Send us your CV. You will be surprised where it can take you.

Send us your CV on www.employerforlife.com

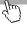

| 10.5 | Area And Stacked Area Charts        | 58 |
|------|-------------------------------------|----|
| 10.6 | Scatter Charts                      | 58 |
| 11   | Sharing Work                        | 59 |
| 11.1 | Printing from Numbers               | 59 |
| 11.2 | Exporting spreadsheets from Numbers | 59 |
| 11.3 | Publishing with iWeb                | 61 |
|      | Conclusion                          | 62 |

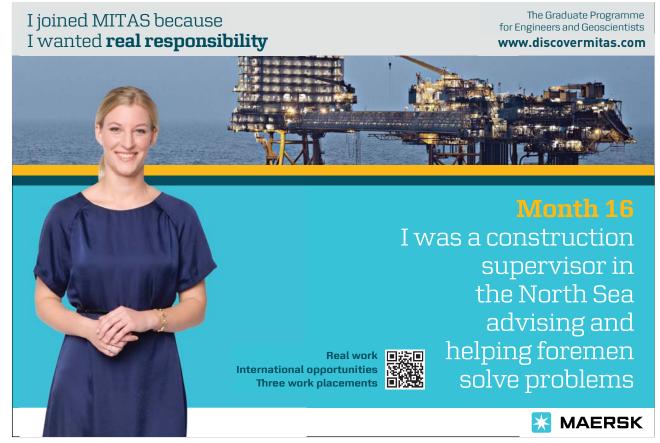